**Tivoli**. software

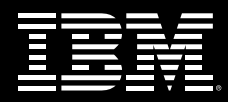

# **IBM Tivoli Composite Application Manager for Response Time Tracking**

#### **Points forts**

- Assure un suivi des temps de réponse pour les environnements Web et Microsoft Windows à l'aide de différentes techniques robotiques et en temps réel
- Effectue le suivi des transactions de bout en bout sur plusieurs systèmes afin d'isoler et de résoudre rapidement la cause des goulets d'étranglements ou d'autres problèmes
- Evite les problèmes de manière proactive en émettant des alertes sur les temps de réponse avant la violation des accords de niveaux de service
- Effectue le suivi des services Web et les transactions en langage d'exécution de processus métier (BPEL) afin d'isoler les problèmes sur des applications à architecture orientée service (SOA)
- Assure l'intégration en continu aux outils IBM Rational pour une prise en charge de cycle de vie simple à utiliser
- Fait gagner du temps à l'administrateur via un portail simple à utiliser, qui associe des mesures de disponibilité et de performances clés et présente des vues contextuelles basées sur des ressources et des outils de diagnostic
- Fournit l'état des règles à IBM Tivoli Availability Process Manager et transmet des informations de relation à la base de données IBM Tivoli Change and Configuration Management Database

## **Mettre en place une solution de gestion des applications pour améliorer la disponibilité et les performances**

Aujourd'hui, les entreprises dynamiques dépendent souvent de différentes applications complexes. Ces applications composites font appel à des logiques et données métier couvrant :

- Des serveurs Web et des serveurs d'application JavaTM 2 Enterprise Edition (J2EETM), comprenant IBM WebSphere® Application Server, IBM WebSphere Process Server, IBM WebSphere Portal, BEA Weblogic, JBoss et Tomcat.
- • Des bases de données d'entreprise, comprenant IBM DB2®.
- Des intergiciels d'intégration.
- Des systèmes centraux comprenant IBM CICS® et IBM IMSTM.

Les outils traditionnels qui contrôlent les ressources individuelles ne peuvent généralement pas résoudre les problèmes de disponibilité et de performances des applications. Ainsi, les équipes d'exploitation et de développement passent d'innombrables heures à essayer d'identifier, d'isoler et de régler ces problèmes. Des applications composites peu performantes peuvent avoir des conséquences financières graves sur les résultats bruts et nets d'une entreprise.

## **Améliorer l'utilisation finale en évitant les problèmes de transaction**

IBM Tivoli Composite Application Manager (ITCAM) for Response Time Tracking (RTT) comporte des outils de gestion intégrée non parallèle, destinés à votre infrastructure Web et d'entreprise et permettant de maintenir la disponibilité et les performances de votre activité à la demande. Comptant parmi les solutions de gestion d'applications de la famille IBM Tivoli, ITCAM for RTT vous aide à éviter les problèmes de performances en reconnaissant et en isolant de manière proactive les problèmes avant qu'ils n'aient un impact sur les clients et les autres utilisateurs finals. Vous bénéficiez ainsi d'une activité continue et pouvez répondre aux besoins de votre clientèle 24 heures sur 24, partout dans le monde.

ITCAM for RTT fait appel à des techniques robotiques et en temps réel pour effectuer le suivi des temps de réponse sur les environnements informatiques Microsoft® Windows® et basés sur le Web. En surveillant les transactions individuelles au fur et à mesure qu'elles surviennent et en générant des transactions synthétiques qui simulent des processus métier réels, le logiciel

permet à votre personnel informatique de mesurer les performances du point de vue de l'utilisateur final.

#### **Evaluer l'expérience réelle de l'utilisateur final**

Le composant Client Application Tracker contrôle les temps de réponse d'utilisateurs finals réels chez le client afin d'isoler l'origine d'un problème, en répartissant les informations entre les temps de réponse globaux, les temps du serveur et les temps du réseau. En surveillant étroitement le client, vous pouvez obtenir des mesures très précises des temps de réponse.

Le composant Web Response Monitor collecte des données de performances à partir de transactions client réelles basées sur le Web, sans utiliser de plug-in de serveur ou de logiciel d'agent client invasifs. Lorsque le seuil prédéfini est dépassé, le contrôleur génère une alerte sous forme de page, de courrier électronique, d'interruption SNMP (Simple Network Management Protocol) ou d'événement envoyé(e) à IBM Tivoli Enterprise Console®. Vous pouvez également contrôler les adresses URL individuelles pour vérifier le bon fonctionnement des liens clés.

## **Simuler le comportement de l'utilisateur final et contrôler les transactions en ligne**

Pour reproduire le comportement de l'utilisateur final et contrôler le bon fonctionnement d'une transaction, vous pouvez simuler une transaction via l'interface graphique IBM Rational® Robot. A l'aide d'un PC conçu tel un utilisateur synthétique, vous pouvez mesurer le temps de réponse pour presque n'importe quelle transaction, à partir d'une applet Java vers l'interface graphique SAP. Toute transaction utilisant une interface graphique Windows peut être simulée ; vos administrateurs peuvent alors enregistrer et lire une transaction pour mesurer les temps de réponse dans des circonstances précises.

Le scriptlet d'utilisateur virtuel Rational Robot d'ITCAM for RTT vous permet de vérifier rapidement la disponibilité de nombreux serveurs. Une vérification au niveau du protocole est réalisée pour assurer une liaison directe à la vue topologique et isoler rapidement les problèmes. Ces informations de disponibilité sont ensuite utilisées pour fournir un avertissement précoce sur les interruptions du serveur, avant l'arrivée d'appels à votre centre d'assistance.

Les scripts Rational Robot sont générés automatiquement pour éviter des processus manuels erronés. D'un simple clic, l'outil intégré Rational Robot collecte automatiquement les fichiers nécessaires et les télécharge sur le serveur de gestion. Le personnel d'assistance technique peut alors passer plus de temps à étendre le nombre de transactions mesurées et moins de temps à réaliser des tâches administratives.

En outre, les scripts Mercury LoadRunner 8 peuvent être réutilisés pour une surveillance robotique. Les scripts peuvent être générés automatiquement pour être réutilisés avec votre infrastructure ITCAM for RTT existante.

## **Visualiser et identifier rapidement l'origine des problèmes de transaction**

Avec un affichage détaillé qui vous aide à effectuer le suivi d'une transaction utilisateur de bout en bout sur votre infrastructure d'entreprise, ITCAM for RTT vous facilite l'évaluation d'une transaction dans son ensemble. Vous pouvez faire un zoom avant sur chaque étape effectuée par la transaction lorsqu'elle traverse différents systèmes d'entreprise. Vous pouvez également

évaluer dans quelle mesure chaque composant d'une transaction contribue au temps de réponse global, quel que soit l'emplacement géographique des clients et sans contraindre ceuxci à installer un logiciel sur leurs postes de travail ou à modifier le code d'application. Le processus d'analyse complet de la transaction est transparent pour les clients et les développeurs d'application.

## **Utiliser la reconnaissance automatique et des techniques de création de base de référence pour améliorer le temps de réalisation**

Dans un environnement d'entreprise à la demande et rapide, il est essentiel de mettre en œuvre un système de gestion d'applications capable de déterminer où s'exécutent les transactions et comment elles opèrent dans un environnement vivant. Pour faciliter la reconnaissance des flux de transactions,ITCAM for RTT lance un processus de reconnaissance de façon dynamique, au lieu de s'appuyer sur des définitions statiques. Le point de départ peut être une adresse URL spécifique, un composant J2EE, une transaction synthétique, une demande de services Web ou un processus BPEL. Vous pouvez également choisir de

laisser ITCAM for RTT définir automatiquement des bases de référence pour des temps de réponse de transaction, car le système détermine les flux de transaction et analyse les caractéristiques de temps de réponse pour votre environnement spécifique.

#### **Accélérer l'analyse des problèmes via une interface basée sur un portail**

Vous pouvez accélérer l'analyse des problèmes de performances en utilisant une interface basée sur un portail pour observer différentes mesures de temps de réponse et vues basées sur des ressources. A l'aide des événements du logiciel Tivoli Enterprise Console avancé, générés par ITCAM for RTT, les opérateurs obtiennent des informations de diagnostic détaillées leur permettant d'isoler immédiatement un problème et de le transférer vers le spécialiste correspondant. Les spécialistes peuvent facilement passer d'une vue de transaction globale à une autre vue détaillée sur les informations J2EE en utilisant le composant de lancement contextuel des logiciels ITCAM for RTT et ITCAM for WebSphere. Le contexte est préservé car les spécialistes naviguent entre différentes vues de données, réduisant ainsi le temps nécessaire pour réparer des problèmes d'application complexes.

## **S'appuyer sur le « prêt à utiliser » et personnaliser les rapports**

ITCAM for RTT vous aide à trouver un équilibre entre le besoin de faible temps système de surveillance et le besoin de rapport pour chaque transaction. De façon générale, le logiciel collecte des données agrégées pour réduire le temps système, mais ses écrans peuvent également être configurés pour collecter des données pour chaque transaction. Les rapports sont enrichis de données de volume de transactions ; les utilisateurs peuvent ainsi savoir si les problèmes de performances sont provoqués par des serveurs surchargés.

Pour personnaliser les rapports, vous pouvez utiliser les espaces de travail d'IBM Tivoli Enterprise Portal et des demandes de vues de base de données en langage SQL. Les rapports d'ITCAM for RTT sont regroupés par application, par client et par emplacement. Par conséquent, les espaces de travail et le tableau de bord de Tivoli Enterprise Portal peuvent afficher des informations de surveillance qui seront clairement comprises par les utilisateurs.

#### **Utiliser une vue topologique étendue pour comprendre les flux de transactions**

ITCAM for RTT étend continuellement la vue topologique de façon à pouvoir obtenir une vue complète des flux de transactions. Le logiciel est utilisé pour faire un zoom avant sur différents types de transactions, isolant ainsi plus vite le problème et résolvant rapidement les problèmes de performances.

## **Prendre en charge les initiatives de gestion de services informatiques IBM**

ITCAM for RTT utilise une technologie de corrélation basée sur des normes afin de générer des informations topologiques d'application affichant le suivi de transactions sur différents systèmes. Ces informations de suivi au niveau application peuvent prendre en charge la gestion de services informatiques IBM en améliorant les informations de dépendance d'application stockées dans la base de données IBM Tivoli Change and Configuration Management Database (CCMDB), qui sert de plateforme de gestion de services informatiques.

IBM fournit un adaptateur de bibliothèque de reconnaissance qui permet à ITCAM for RTT d'envoyer des informations topologiques d'application à la base de données CCMDB de Tivoli. Puis IBM Tivoli Availability Process Manager peut demander à ITCAM for RTT de surveiller l'état des applications ou des services.

#### **Augmenter la valeur de votre solution par plus d'interopérabilité et d'intégration**

ITCAM for RTT utilise un instrument de performances fourni avec les logiciels IBM pour les environnements d'application et les infrastructures, comprenant les logiciels WebSphere, les logiciels DB2 et différents produits non IBM.

Une approche de cycle de vie intégrée est assurée par des liens vers le logiciel Rational. Les développeurs utilisant le logiciel IBM Rational Application Developer ont accès à des données de surveillance de la production issues d'ITCAM for RTT, afin d'isoler les problèmes de code. A l'aide d'une simple interface pointer-cliquer, les développeurs peuvent rapidement isoler les problèmes de code en intégrant les données de surveillance de la production dans des outils habituels basés sur Eclipse. En outre, les scripts de simulation développés en essai et utilisant des outils Rational peuvent également être utilisés par ITCAM for

RTT, afin d'assurer la surveillance de la production. Cette réutilisation permet de gagner du temps et de réduire les efforts de développement de nouveaux scripts, et fournit un ensemble d'outils cohérents pendant le cycle de vie.

ITCAM for RTT assure également la liaison avec IBM Tivoli Business Systems Manager afin d'afficher les problèmes de temps de réponse dans le contexte d'une entreprise. L'intégration à IBM Tivoli Service Level Advisor offre la possibilité de générer des rapports de niveau de service basés sur des informations de performances et de disponibilité. Les événements de Tivoli Enterprise Console peuvent également servir à identifier les systèmes qui engendrent des problèmes de temps de réponse, et ces informations peuvent être utilisées par IBM Tivoli Provisioning Manager pour affecter des ressources supplémentaires. Le système utilise Tivoli Data Warehouse pour une analyse en profondeur et une génération de rapports et s'intègre à Tivoli Enterprise Console pour effectuer le suivi des événements.

#### **ITCAM for RTT en un clin d'œil**

#### **Environnements J2EE gérés :**

- WebSphere Application Server 5.1 et ultérieur sous Windows et Linux®
- BEA WebLogic Server 7.0 (avec SP 5) et 8.1 sur machine virtuelle Java (JVM) Sun ou IBM
- JBoss Application Server 3.2.x et 4.0.x sur JVM Sun, IBM ou HP-UX
- Tomcat 4.1.x, 5.0.x et 5.5.x sur JVM Sun, IBM ou HP-UX

#### **Configurations requises pour les serveurs de gestion :**

- WebSphere Application Server 6.0 (s'il n'est pas déjà installé, une licence limitée est fournie avec ITCAM for RTT)
- DB2 8.2 Enterprise Server Edition (ESE) (s'il n'est pas déjà installé, une licence limitée est fournie avec ITCAM for RTT)
- Serveur Windows 2000 avec SP 4
- Serveur Windows 2000 Advanced avec SP 4
- Serveur Windows 2003 Standard Edition (SE) ou Enterprise Edition (EE)
- $\bullet$  IBM AIX® 5.2 ou 5.3
- Sun Solaris 9 ou 10
- $\bullet$  HP-UX 11i1
- Oracle 9.2 et 10.2
- xLinux, zLinux, iLinux ou pLinux:
	- Red Hat Enterprise Linux (RHEL) 3.0 ou 4.0
	- SUSE Linux Enterprise Server (SLES) 8 ou 9
	- Red Flag Advanced Server (RFAS) 4.0 ou 4.1 (xLinux uniquement)

#### **Configurations requises pour les agents de gestion :**

- • Windows 2000 Professional avec SP 4
- Serveur Windows 2000 avec SP 4
- Serveur Windows 2000 Advanced avec SP 4
- Serveur Windows 2000 EE/SE
- Serveur Windows 2003 SE ou EE
- Windows XP Professional avec SP 1
- AIX 5.2  $0.15.3$
- Solaris 9 ou 10
- $\bullet$  HP-UX 11i
- xLinux, zLinux, iLinux ou pLinux:
	- $-$  RHEL 3.0 ou 4.0
	- SLES 8 ou 9
	- RFAS 4.0 ou 4.1 (xLinux uniquement)
- IBM z/OS® 1.4, 1.5 ou 1.6
- IBM OS/400® 5.2 ou 5.3

#### **Pour configurer et visualiser les données collectées :**

• Microsoft Internet Explorer 6 avec SP 1 sous Windows

#### **Pour collecter des données de performances basées sur ARM depuis DB2 :**

• DB2 8.2 (doit utiliser le pilote DB2 Universal Java Database Connectivity [JDBC] avec regroupement de connexions et WebSphere Application Server 5.1.1 ou ultérieur, non pris en charge sous IBM System z™ ou IBM AS/400®)

#### **Pour collecter des données de performances basées sur ARM depuis les serveurs Web :**

- Nécessite les plug-in fournis avec WebSphere Application Server 5.1.1 ou ultérieur (pour les niveaux d'édition, voir le Communiqué relatif au logiciels 203-319 du 25 novembre 2003, pour WebSphere Application Server 5.1)
- Serveurs pris en charge :
	- Serveur Apache
	- Serveur HTTP IBM
	- Internet Information Server
	- IBM Lotus® Domino® Enterprise Server
	- Sun Java System Web Server
	- Covalent Enterprise Ready Server

**Pour collecter des données de performances basées sur ARM depuis CICS :** • CICS 2.2, 2.3 ou 3.1

**Pour collecter des données de performances basées sur ARM depuis IMS :**

• IMS 7.1, 8.1 ou 9.1

## **S'appuyer sur Tivoli pour garantir le fonctionnement des applications essentielles à l'entreprise**

La solution de gestion des applications composites Tivoli optimise les performances pour les applications J2EE, de portail, SOA et centrales. Elle comporte des composants de diagnostic des problèmes d'application et d'optimisation des performances, comme la planification des capacités, la gestion de la configuration et l'adaptation des performances dans un environnement informatique hétérogène et complexe. Son intégration aux outils Rational aide les entreprises à contrôler, diagnostiquer et résoudre efficacement les problèmes pendant le cycle de vie informatique, en permettant aux équipes d'exploitation, d'assistance technique et de développement de gérer les performances d'application au sein d'une seule équipe. La gestion des applications composites Tivoli fait aussi partie intégrante des solutions de gestion de services informatiques IBM, conçues pour fournir des services informatiques cohérents, répétitifs et mesurables, basés sur les meilleures pratiques.

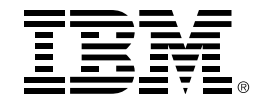

#### **A propos des logiciels IBM Tivoli**

Les logiciels IBM Tivoli aident les entreprises à gérer efficacement les ressources, tâches et processus informatiques afin de répondre aux besoins toujours fluctuants des entreprises et de fournir une gestion de services informatiques souple et réactive, tout en réduisant les coûts. Le portefeuille Tivoli comprend des logiciels de sécurité, de conformité, de stockage, d'exécution, de disponibilité, de configuration, d'exploitation, de gestion du cycle de vie informatique et est soutenu par les meilleurs services, équipes d'assistance technique et de recherche IBM.

#### **Pour en savoir plus**

Pour en savoir plus sur ITCAM for RTT, contactez votre représentant ou partenaire commercial IBM ou visitez le site ibm.com/software/fr/tivoli

© Copyright IBM Corporation 2006

IBM Corporation Software Group Route 100 Somers, NY 10589 Etats-Unis

Produit aux Etats-Unis

8-06

Tous droits réservés

AIX, AS/400, CICS, DB2, Domino, IBM, le logo IBM, IMS, Lotus, OS/400, Rational, System z, Tivoli, Tivoli Enterprise Console, WebSphere et z/OS sont des marques d'International Business Machines Corporation aux Etats-Unis et/ou dans certains autres pays.

Linux est une marque de Linus Torvalds aux Etats-Unis et/ou dans certains autres pays.

Microsoft et Windows sont des marques de Microsoft Corporation aux Etats-Unis et/ou dans certains autres pays.

Java et toutes les marques incluant Java sont des marques de Sun Microsystems, Inc. aux Etats-Unis et/ou dans certains autres pays.

Les autres noms de sociétés, de produits et de services peuvent appartenir à des tiers.

## **TAKE BACK CONTROL WITH Tivoli.**